# Project for Observational Astronomy 2016/2017: Colour-magnitude diagram of an open cluster

Søren S. Larsen

January 11, 2017

# 1 Colour-magnitude diagram for an open cluster

#### 1.1 Background

The *colour-magnitude diagram* is a very commonly used diagram in astronomy. As the name suggests, it has the colour of an astronomical object (typically a star) along the *x*axis and the magnitude along the *y*-axis. For stars, it is the observational analogue of the *Hertzsprung-Russell* diagram, which is a plot of luminosity versus temperature.

In this project you will produce a colour-magnitude diagram (hereafter CMD) for an open star cluster. Open star clusters are groups of stars that were born at the same time from a single gas cloud. All stars in a cluster share the same age, composition, and distance, but they have different masses.  $a$ 

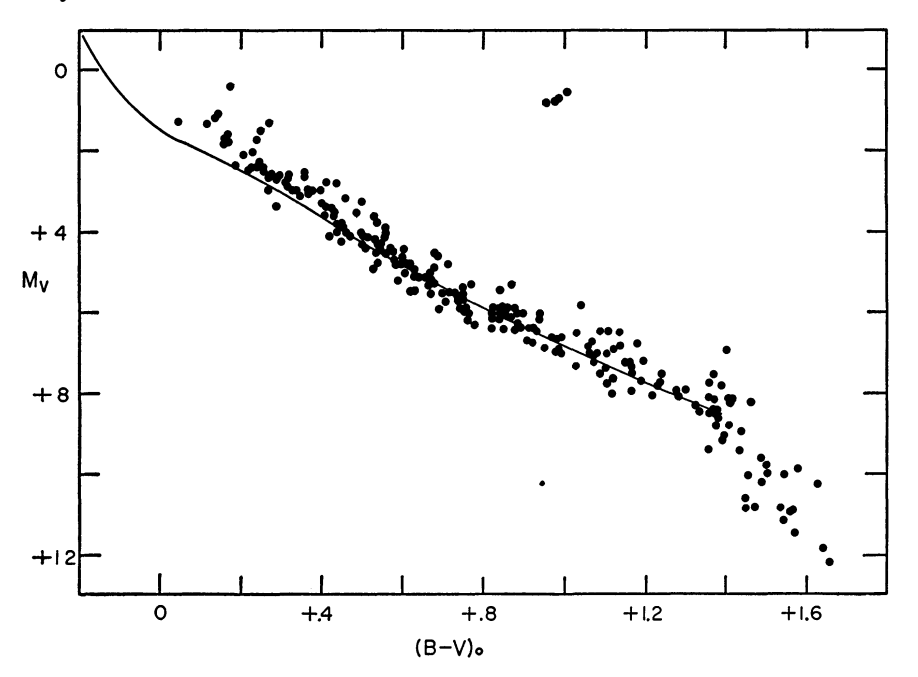

The figure above shows the CMD for a typical open cluster, the Hyades (Johnson et al. 1962). The diagonal sequence of stars is the *main sequence*; these are stars that produce energy by converting hydrogen to helium in their cores by nuclear fusion (like the Sun). The fainter the stars on the main sequence, the lower their masses – the Sun has an absolute magnitude of  $M_V \approx 4.8$  and a colour  $B - V \approx 0.66$ , so you can see that some of the main sequence stars in the Hyades must be more massive than the Sun. For stars on the main sequence, the luminosity *L* scales (roughly) with mass *M* as  $L \propto M^4$ . Assuming that some fixed fraction of the total stellar mass,  $\eta M$ , is available as nuclear fuel, we see that the lifetime on the main sequence scales as  $T_{MS} \propto M^{-3}$  - massive stars have much shorter

lifetimes than low-mass stars. The Sun will run out of fuel after about  $10^{10}$  years; a star that is  $10\times$  more massive than the Sun will only live for about 10 million years! The point where the main sequence ends (the main sequence *turn-off*) is thus a good indicator of the age of a star cluster.

In the Hyades, the main sequence turn-off is at  $M_V \approx +2$ . Stars above this point have used up all the hydrogen in their cores and therefore evolve off the main sequence to become *red giants*. Such stars produce energy by converting He to heavier elements (or, in some cases, by burning H in a *shell* outside the core). This phase of a star's life is much shorter than the main sequence lifetime, and the number of giant stars in a star cluster is therefore always much smaller than the number of main sequence stars. You can see a few red giants in the CMD of the Hyades too, at  $M_V \approx 0$  and  $B - V \approx 1.0$ .

Note that the CMD of the Hyades has the *absolute V* magnitude,  $M_V$ , on the *y*-axis. The absolute magnitude is a measure of a star's *luminosity*, and thus independent of distance. What we can measure directly (after calibrating our photometry) is, instead, the *apparent* magnitude, which is a measure of the *flux* we receive from the star. Recall that the difference between absolute and apparent magnitude is the *distance modulus*,

$$
(m-M)_0 = 5\log_{10} D - 5
$$

where the distance *D* is in parsec. A parsec is the distance from which the Earth's orbit around the Sun has an apparent radius of one arc second, corresponding to about  $3.1 \times 10^{16}$ meters. Hence, from the apparent magnitude of the main sequence (at a given colour) for an observed cluster, the distance can be found by comparison with the corresponding absolute magnitude (read off from a diagram such as the one above) via the above formula. Note that this assumes there is no absorption of light between us and the cluster!

## 1.2 The project

- You will first need to identify a suitable open cluster. You can easily find lists of open clusters on-line (e.g. Wikipedia). However, keep in mind that the cluster should be observable at a reasonable airmass  $(x < 2)$  during the time you are planning to carry out the observations. Also, make sure that a good fraction of it fits on a single CCD image.
- In order to produce a CMD, you will need observations in at least two filters (for example, *B* and *V*). The exposure time of individual exposures should be kept shorter (less than a minute or so). However, to be able to measure the fainter stars in the cluster, you will probably need to obtain many short exposures in each filter and add them together later. You may need to experiment a bit to find the optimal exposure

time – in particular, you want to avoid that the brightest member stars saturate the CCD.

- We recommend that you make a finding chart, showing a larger area of the sky around the cluster, to help you locate your target. This can be done, for example, with SAOimage DS9.
- Remember to obtain all the necessary calibration data (dark exposures, flatfields, etc)
- If the weather is sufficiently clear, you can also observe *standard stars* with known magnitudes. This will allow you to calibrate your data to standard magnitudes and estimate the distance. Alternatively, you may choose to observe clusters for which magnitude measurements are already available for some stars. You can check this in SIMBAD while planning your observations.
- Once you have reduced the data, use the aperture photometry tool (APT) to measure the magnitudes of as many stars as possible in both filters.
- Measure the magnitudes of the standard stars and use these to calibrate your photometry of the star cluster. For the purpose of this project, it will be sufficient to use the standard stars to compute the photometric zero-points (a simple constant added to the instrumental magnitudes), i.e. you do not need to worry about colour-dependent terms.
- Make a plot of magnitude vs. colour (e.g. *V* magnitude vs. *B* − *V* colour).

## 1.3 The report

Describe how you selected the cluster, what is known about it already, how you planned and carried out the observations, and how you reduced the data. Then comment on what you see in the colour magnitude diagram.

There is no hard limit on the length of the report, but keep in mind that it should satisfy two requirements:

• Like a scientific paper, the report should allow other people to *reproduce your results*. That means you need to provide sufficient information that someone else could, in principle, carry out the same observations and do the same analysis that you did.

• The second purpose of the report is for you to demonstrate that you understand what you did. Do not just mention which computer programs or IRAF tasks you used to manipulate the data - please also explain what these programs and tasks do.

Apart from these general requirements, your report should include:

- Discussion of what you can learn from your observations. Based on your observations, what can you say about the cluster? For example, can you make an estimate of the age and distance? Can you find other published CMDs for this cluster? Do they look similar to yours?
- Discussion of *uncertainties*. How accurate are your magnitude measurements? If you use more than one standard star to calibrate your measurements, how well do the zero-points agree for the different standard stars?
- Remember to cite the *sources* of any information you provide in the report.
- On the title page of the report, please mention the number of your group and the names of the other students you worked together with.

As a general guideline, this will probably require about 10 pages or so, but this will depend on a variety of factors such as how many figures you include, text size, etc.

Finally, we emphasize that each student *must* hand in an *independently written* report. You are allowed to work together on the observations and data analysis, but each student must hand in a unique report. Reports that are identical or very similar to each other will result in a failing grade. In such cases, no distinction will be made between the "original" and the "copy". Needless to say, it is also not allowed to copy from other sources without proper attribution.

The deadline for handing in the report is 7 April 2017. The report can be written in English or Dutch. If, for some reason, you are unable to complete the report before the deadline (for example, because of bad weather), you must contact Søren Larsen *before the deadline*. Without prior agreement, reports received after the deadline will not be accepted. In particular, the "second attempt" is *not* a new chance to submit your reports if you missed the first deadline.